Qwest 2

NEW CUSTOMER QUESTIONNAIRE FOR FACILITY-BASED CLECs

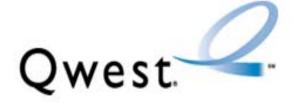

## **NEW CUSTOMER QUESTIONNAIRE**

For

# FACILITY-BASED COMPETITIVE LOCAL EXCHANGE CARRIERS (CLECs)

**VERSION 41** 

Charter WA QUESTIONNAIRE cross exhibit.doc

#### CONFIDENTIAL

The information contained herein is confidential and should not be disclosed to unauthorized persons. Intended for use by the authorized representatives of Qwest, Inc.

#### TABLE OF CONTENTS

| Instructions For Questionnaire Completion                          | 4  |
|--------------------------------------------------------------------|----|
| General Information                                                | 5  |
| G.1 Legal Corporate Name and Address                               | 5  |
| G.2 Qwest State(s) Planning To Conduct Business                    | 5  |
| G.3 Wholesale Products and Services Offering                       | 5  |
| G.4 CLEC Identification Numbers                                    | 5  |
| G.5 Commercial Agreements                                          | 6  |
| G.6 Arrangement Types                                              | 6  |
| G.7 Directory Listing / Publisher Name                             | 6  |
| G.8 Telephone Assistance Plan (TAP) / Lifeline Certification       | 6  |
| Qwest Representative                                               | 6  |
| Billing and Collections - Section 1.0                              | 6  |
| 1.1 Credit Information                                             | 6  |
| 1.2 Service Revenue Estimates                                      | 7  |
| 1.3 Federal Universal Service Fund and Tax Information             | 8  |
| 1.4 Summary Billing Information                                    | 9  |
| 1.4 Summary Billing Information (con't)                            | 10 |
| Qwest Output - Section 2.0                                         |    |
| Qwest Performance Assurance Plan (PAP) Information                 | 11 |
| 2.1 CLEC Contact Information for PAP Notification                  | 11 |
| 2.2 CLEC Financial Institution Information                         | 11 |
| 2.3 Bank and Account Information for EFT of PAP Payments           | 11 |
| 2.4 CLEC Mailing and Contact Information for PAP Payments by check | 11 |
| 2.5 Resale and UNE Services                                        | 11 |
| 2.6 Call Center Database Ticket Reports                            | 11 |
| 2.7 Customer Notifications                                         |    |
| 2.8 Daily Usage File (DUF) Output                                  |    |
| 2.9 Co-Carrier Usage Return (CCUR)                                 |    |
| 2.11 CRIS Bill Output                                              | 14 |
| 2.12 IABS™ Bill Output                                             | 14 |
| 2.13 LEXCIS Billing Contact Information                            | 15 |
| 2.14 Loss/Completion Report Output                                 | 16 |
| 2.15 Directory Assistance (DA) List                                | 16 |
| 2.16 Operational Support Systems (OSS) Notification                | 16 |
| 2.17 Network Outage Notification Contacts                          | 16 |
| 2.18 Automatic Number Announcement Callback (ANAC)                 | 17 |
| Input To Qwest - Section 3.0                                       |    |

| 3.1 Interconnect Mediated Access (IMA)                                         |    |
|--------------------------------------------------------------------------------|----|
| 3.2 Facility-Based Services – LIS Trunks, Collocation, and Associated Products | 18 |
| 3.3 Access/Billable Information                                                | 18 |
| Contact List – Section 4.0                                                     |    |
| 4.1 Residence and Business Accounts                                            | 20 |
| 5.1 Location Information                                                       | 21 |
| 5.2 Electronic Delivery Hardware Requirements                                  | 21 |
| APPENDIX                                                                       |    |
| Section A: Customized Routing                                                  | 22 |
| Section B: Operator Services and Directory Assistance                          | 22 |
| Section C: Additional Information                                              | 24 |
|                                                                                |    |

#### INSTRUCTIONS FOR QUESTIONNAIRE COMPLETION

Qwest's New Customer Questionnaire for Facility-Based Competitive Local Exchange Carriers (CLECs) is to be completed by a qualified representative of your company and a representative from Qwest, usually your assigned Qwest Service Manager.

### The New Customer Questionnaire for Facility-Based CLECs is comprised of the following:

- General information:
  - Legal corporate name, address, email and fax number
  - Your representative's name, address, telephone number
- Certification Information
- Billing and Collections
- Credit Information
  - Federal and State Sales Tax Information
- Summary Billing Information
- Qwest Output Reports
- Input to Qwest
- Method of input
- Contact List:
  - Orders, Billing, Repair and Other Contacts
  - List of Holidays

#### The completed questionnaire is used to:

- Determine geographical requirements
- Assign Internal Qwest CLEC IDs and Identify Industry Codes
- Determine Qwest system requirements to support CLEC specific activity
- Obtain credit information
- Obtain service volume estimates
- Determine deposits, when applicable
- Obtain billing information
- Create summary bills
- Obtain PAP information
- Establish output and input requirements (See Sections 2.0 and 3.0)
- Obtain your contacts hours-of-operations and holiday schedules

Note: Implementing a new Wholesale Facility-Based CLEC can take from 30 to 45 days as we concurrently establish data transfer connectivity between you and Qwest as well as your CLEC ID, USOCs, and discounted rates specific to each CLEC.

The following New Customer Questionnaire Sections must be completed and emailed to with a subject line of "New Questionnaire" prior to placing any orders for Qwest's Wholesale Products and Services:

- General Information: (Sections G.1 through G.6)
- Billing and Collection (Sections 1.0 through 1.4))
- Network Outage Notification Contacts (Section 2.16)
- Interconnect Mediated Access (IMA) (Section 3.1)
- Contact List (Section 4.1)
- Design Layout Request-LIS Trunking and Unbundled Loop and Ordering Information for LIS Trunks, Collocation and Associated Products (if you will be ordering these services) (Section 5.0)

All remaining sections of your New Customer Questionnaire must be completed within two weeks from the date you sent the required sections identified above. Again, when the remaining sections of your questionnaire are complete email your completed questionnaire to <u>wholesale.servicesupportteam@qwest.com</u> with "New Questionnaire" in the subject line.

|           | GENERAL INFORMATION                                                 |                       |                     |                           |               |              |
|-----------|---------------------------------------------------------------------|-----------------------|---------------------|---------------------------|---------------|--------------|
|           |                                                                     | G.1 Legal             | Corporate Nam       | e and Address             |               |              |
| 🛛 New     | Update                                                              | If update, please pro | vide section update | d and details for update: |               |              |
| Today's D | ate: 3-19-07 Co                                                     | orporate Name: Chai   | ter Fiberlink WA-   | CCVII, LLC                |               |              |
| Headquar  | ter Address: 1240                                                   | 5 Powerscourt Dr      | Suite:              | City: St. Louis           | State:<br>MO  | Zip: 63131   |
| Represen  | Representative's Name: Kathy Troughton Title: Carrier Relations Mgr |                       |                     |                           | ns Mgr        |              |
| Telephone | e Number: 314288                                                    | 3257 Fax              | Number: 314288      | 33555 Ema                 | ul:           |              |
|           |                                                                     |                       |                     | Kath<br>m                 | y.Troughton@c | hartercom.co |
| Address:  | 12405 Powerscou                                                     | rt Dr Floor           | : Room:             | City: St. Louis           | State:<br>MO  | Zip: 63131   |

| G.2 Qwest State(s) Planning To Conduct Business                                                                                                 |
|----------------------------------------------------------------------------------------------------|
| Identify the Qwest State(s) the data in this questionnaire represents:                                                                          |
| $AZ \square CO \square IA \square ID \square MN X MT \square ND \square NE \square NM \square OR \square SD \square UT \square WA 🛛 WY \square$ |
| If you plan to provide service in a Border Town, please note Qwest has specific contractual requirements for Border                             |
| Towns. Please review the following URL for Pre-Ordering, http://www.qwest.com/wholesale/clecs/preordering.html for                              |
| additional information if you determine you will be providing service in a Border Town. An amendment to your                                    |
| Interconnection Agreement is required. Please refer to the Amendments web page at                                                               |
| http://www.qwest.com/wholesale/clecs/amendments.html                                                                                            |
| Are you planning to do business in a Border Town area? YES 🗌 NO 🗌                                                                               |

| G.3 Wholesale Products and Services Offering                                                                         |                                                                                                    |                                  |                               |
|----------------------------------------------------------------------------------------------------|----------------------------------------------------------------------------------------------------|----------------------------------|-------------------------------|
| Based on the Wholesale Products and Services in your Qwest Interconnection Agreement, identify the Product(s)        |                                                                                                    |                                  |                               |
|                                                                                                    |                                                                                                    |                                  |                               |
|                                                                                                    | questionnaire represents: (Note:                                                                    |                                  |                               |
|                                                                                                    | ict(s) and/or Service(s)not included                                                                |                                  |                               |
|                                                                                                    | ed, an additional questionnaire is r                                                                |                                  |                               |
| Resale                                                                                                    | Resale PAL                                                                                          | Unbundled Dedicated Inte         |                               |
| Line Sharing                                                                                                    | Unbundled Switching                                                                                 | Unbundled Packet Switchi         |                               |
| X LNP                                                                                                    | Unbundled Dark Fiber                                                                                | X LIS Trunks Date NPA/NXX        | X filed with NECA 4: 5-1-06   |
|                                                                                                    | X Leased Entrance Facilities                                                                        | CCSAC Common Channe              | I Signaling Access Capability |
| Central Office Colloca                                                                                               | ition: 🗌 Physical 🗌 Virtual                                                                         | Non-Central Office Collocatio    | n: 🗌 Remote                   |
| Unbundled Loop Proc                                                                                                  | lucts (Select the service(s) you pla                                                                | an to order, according to your l | nterconnection Agreement):    |
| Unbundled Loop                                                                                                    | 🗌 Sub Loop                                                                                          | Shared Loop                      |                               |
|                                                                                                    |                                                                                                    | Shared Distribution Loop         |                               |
| UNE-P Products (Sele                                                                                                 | ect the service(s) you plan to order                                                                | r, according to your Interconne  | ction Agreement): Based on    |
| resent FCC rulings, new customers will order Qwest Platform Plus (QPP). See QPP in Commercial Agreements             |                                                                                                    |                                  |                               |
| section G.5.                                                                                                    |                                                                                                    |                                  | C C                           |
| UNE-P w/DSL                                                                                                    | UNE-P w/Line-Splitting                                                                              | UNE-P Centrex                    | UNE-P ISDN BRI                |
| UNE-P POTS                                                                                                    | UNE-P w/Voice Messaging                                                                             | UNE-P PBX                        | UNE-P ISDN PRI                |
| UNE-P DSS                                                                                                    |                                                                                                    |                                  |                               |
| UNE-P PAL (Requi                                                                                                    | UNE-P PAL (Requires UNE-P PAL Product Amendment, unless included in your Interconnection Agreement) |                                  |                               |
| UNE Combinations                                                                                                    |                                                                                                    |                                  |                               |
| Enhanced Extende                                                                                                    | ed Loop (EEL)                                                                                       | Loop-MUX Combination (L          | MC)                           |
| If the Operator Services (OS) and/or Directory Assistance (DA) language is in your Interconnection Agreement, do you |                                                                                                    |                                  |                               |
| wish to order Qwest's OS and/or DA services? Yes XNo                                                                 |                                                                                                    |                                  |                               |
| If yes, an additional questionnaire may be required. Resale and UNE-P customers only may complete Appendix B at      |                                                                                                    |                                  |                               |
| the end of this questionnaire; facility-based providers please refer to our Operator Services web page at            |                                                                                                    |                                  |                               |
| http://www.qwest.com/wholesale/pcat/opsserv.html to access our OS/DA questionnaire.                                  |                                                                                                    |                                  |                               |
|                                                                                                    |                                                                                                    |                                  |                               |
|                                                                                                    |                                                                                                    |                                  |                               |

| G.4 CLEC Identification Numbers |           |          |                                  |
|---------------------------------|-----------|----------|----------------------------------|
| ACNA: HFB                       | OCN: 814D | ECC/ELCC | RSID/ZCID:(Assigned by Qwest)C68 |

| G.5 Commercial Agreements                                                           |                          |  |
|-------------------------------------------------------------------------------------|--------------------------|--|
| Qwest Platform Plus (QPP)                                                           |                          |  |
| QPP Business                                                                        | QPP Centrex              |  |
| QPP ISDN BRI                                                                        | QPP PAL                  |  |
| QPP PBX                                                                             | QPP Residential          |  |
| Qwest Voice Messaging w/QPP                                                         | Qwest DSL w/QPP          |  |
| Master Services Agreement                                                           |                          |  |
| Mass Markets and Enterprise Markets Network<br>Element Switching)                   |                          |  |
|                                                                                     |                          |  |
|                                                                                     |                          |  |
| Unbundled Loop                                                                      |                          |  |
| Line Sharing (aka Shared Loop)                                                      | Shared Distribution Loop |  |
| QPP and Resale customers must complete Appendix B at the end of this questionnaire. |                          |  |
|                                                                                     |                          |  |
|                                                                                     |                          |  |

| G.6 Arrangement Types                           |                                     |  |
|-------------------------------------------------|-------------------------------------|--|
| Contract (Comprehensive Agreement) Arrangement: | Tariff Arrangement (if applicable): |  |
| Please provide your contract number (required): |                                     |  |
| Date Commission Approved:                       |                                     |  |

#### G.7 Directory Listing / Publisher Name

X Option 1 - Permission to provide listings to directory publishers and other third parties to which Qwest supplies its own listings.

Option 2 – Restrictions on providing listings to directory publishers and other third parties unless Qwest receives your letter of authorization from a directory publisher or third party.

G.8 Telephone Assistance Plan (TAP) / Lifeline Certification

Resale Customers only: The FCC mandates that you comply with all Commission requirements governing the Lifeline/Link Up programs.

You must sign and return the Lifeline, Link Up, and Tribal Lifeline Services Certification form found in the Resale General PCAT at http://www.qwest.com/wholesale/pcat/resalegeneral.html

#### **Qwest Representative**

Section completed by the Qwest Representative assisting you

Qwest Representative:

Telephone Number:

| BILLING AND COLLECTIONS - SECTION 1.0                                                 |            |                  |
|---------------------------------------------------------------------------------------|------------|------------------|
| 1.1 Credit Information                                                                |            |                  |
| Business Type: Local Telephone Service If other: Month and Year Business Established: |            |                  |
| Names, Titles and Telephone Numbers of Corporate Owners or Officers                   |            |                  |
| Corporate Owner or Officer Name                                                       | Title      | Telephone Number |
| Neil Smit                                                                             | СЕО        | 314 965 0555     |
| Michael Lovitt                                                                        | <i>COO</i> | 314 965 0555     |
|                                                                                       |            |                  |
|                                                                                       |            |                  |

Your current/previous similar business type telephone number(s):

or Dunn/Bradstreet Number: 08-210-6332

#### **1.2 Service Revenue Estimates**

Please enter the estimated dollar amount your company expects to spend per month with Qwest (for the selected services on pg 4), after one year of doing business as a Qwest Wholesale customer for Resale, Unbundled Elements, and/or Interconnection. An accurate estimate is important as Qwest will use the estimate as one of the determining factors as to whether a security deposit is necessary and the amount of the deposit that will be assessed. An underestimate could result in a request for an additional security deposit prior to the end of your first year of business while an over-estimate could result in payment of a higher security deposit than necessary. Previous or current service with Qwest, as a retail customer, does not necessarily exclude the need for a security deposit as a Qwest Wholesale customer.

| Resale                                                                                                    | Resale PAL        | IntraLATA Toll Usage | 1000 Local Trun | ks  |
|----------------------------------------------------------------------------------------------------|-------------------|----------------------|-----------------|-----|
|                                                                                                    | Unb               | oundled Elements     |                 |     |
| Loops (LSR)                                                                                                    | UNE-P (all types) | QPP                  | UDIT            |     |
| 2000 DS1 (ASR)                                                                                                    | 2000 DS3 (ASR)    | Line Sharing/Shared  | EEL             | LMC |
|                                                                                                    |                   | Loop                 |                 |     |
| Interconnection/Collocation (An access deposit may be required based on estimated local usage, an additional deposit may be required based on quantities and/or types of products ordered.) |                   |                      |                 |     |

### 1.3 Federal Universal Service Fund and Tax Information

| Enderel Universal Service Fund Exemption Dequirementer                                                                                                    |
|----------------------------------------------------------------------------------------------------|
| <b>Federal Universal Service Fund Exemption Requirements:</b><br>The FCC requires all telecommunications providers to file the FCC form 499A report. Requesting exemption from the<br>FUSF charge billed by Qwest does require the submission of Qwest's exemption certificate titled "Wholesale Customer<br>Certification to Qwest of FUSF Contribution". An FUSF charge exemption will not be granted until the completed<br>exemption certificate is sent to and approved by Qwest. <b>Please provide your 499A filer ID number:</b> 822740                                                                                                    |
| Requesting exemption from Federal Universal Service Fund? X Yes No<br>You may either email the Qwest exemption certificate in PDF format to <u>FUSF499@qwest.com</u> or send via postal mail<br>to:<br>Qwest FUSF Compliance Manager<br>1314 Douglas Street, 13 <sup>th</sup> Floor                                                                                                    |
| Omaha, NE 68102                                                                                                    |
| Tax Exemption Certificate Requirements:                                                                                                    |
| Federal Exercise Tax (FET) and State/Local Sales Tax Resale exemption may be applicable on Telecommunications<br>Services, such as Unbundled Network Elements (UNEs), you purchase from Qwest for resale. Resale tax exemption<br>is not appropriate on leases or rentals, of real or personal property such as collocation floor and/or rack space. For<br>most taxes billed on the services you purchase from Qwest, we are acting as an agent of the relevant tax jurisdiction<br>and required to bill tax on such taxable services, and collect and remit those tax collections to the appropriate tax<br>jurisdiction. To legally exempt you from these tax billings the properly completed exemption documentation, for each<br>individual tax jurisdiction, is required. For tax exemption requirements to be met, the following individual documents<br>must be provided to Qwest as defined in your Interconnection Agreement. Forward the exemption certificate(s) to<br>your Qwest Billing Center as soon as possible. |
| • Do you agree to indemnify and reimburse Qwest for any assessment, penalty, or interest over these revenues on                                                                                                    |
| which additional taxes and fees are due? Yes No                                                                                                    |
| Do you have any unique taxing considerations? Yes XNo If yes, explain and provide requirements:                                                                                                    |
| Note: The web sites below are provided as a convenience to facilitate your obtaining the appropriate tax exemption                                                                                                    |
| certificates. Qwest assumes no responsibility for the content or accuracy of the information provided on these sites. If you have any questions regarding any of information on these sites, contact the representative for the specific site.                                                                                                    |
| These sites directly access specific exemption forms for individual tax jurisdictions and, at times, Qwest may not be                                                                                                    |
| aware of changes. If you encounter a problem, or become aware of a change, advise your Qwest Service Manager.                                                                                                    |
| The following web sites are for informational purposes only:                                                                                                    |
| State tax and sales tax and IRS federal forms <a href="http://www.taxadmin.org/fta/forms.ssi">http://www.taxadmin.org/fta/forms.ssi</a>                                                                                                    |
| Taxation Revenue Departments for all states: <u>http://taxsites.com/state.html</u>                                                                                                    |
| Multistate Tax Commission (MTC): <u>http://www.mtc.gov/default.htm</u> .                                                                                                    |
| Federal Excise Tax (FET)     Provide your FET Identification Number: 43-1943155                                                                                                    |
| <ul> <li>Will you be requesting FET exemption on Communication Services? XYes No Requires Qwest's Form RG31-</li> </ul>                                                                                                    |
| 0093 - Certification Of Exemption From Federal Excise Tax On Communications Services                                                                                                    |
| State / Local Sales Tax Information                                                                                                    |
| <ul> <li>If purchasing Telecommunication Services for Resale will you be requesting exemption from applicable taxes/fees:</li> <li>Yes No</li> </ul>                                                                                                    |
| Identify Qwest State(s) you will be requesting resale exemption from State / Local Sales Tax and provide your State License, Registration, or Permit number. ** MTC member states allow sales tax exemption based on the "Uniform Sales and Use Tax Certificate – Multijurisdiction" Form found at: <u>http://www.mtc.gov/TXPYRSVS/Cert7200.PDF</u>                                                                                                    |
| State Tax License, State / Local Tax Form Requirements                                                                                                    |
| Registration,<br>Permit #                                                                                                    |
| AZ Form 5000A: Manual <u>http://www.revenue.state.az.us/2001/5000afz.pdf</u> or on line                                                                                                    |
| http://www.revenue.state.az.us/2001/5000af.pdf or MTC Multijurisdiction Form**.                                                                                                    |
| CO MTC Multijurisdiction Form**. (Note: Colorado Department of Revenue will accept.)                                                                                                    |
| IA MTC Multijurisdiction Form**.                                                                                                    |
| ID         Sales Tax not applicable to Telecommunication Services                                                                                                    |
| MN Either MN Form ST-3 <u>http://www.taxes.state.mn.us/salestax/forms/pdf/st3.pdf</u> or MTC Multijurisdiction Form**.                                                                                                    |
|                                                                                                    |

| □ MT | Telecommunications Services Excise Tax exemption Form TEC.                                                                                                    |
|------|----------------------------------------------------------------------------------------------------|
|      | Http://discoveringmontana.com/revenue/content/3forbusinesses/06forms/TEC-                                                                                                    |
|      | 02Exemption-Certificate.pdf                                                                                                    |
| 🗌 ND | MTC Multijurisdiction Form**.                                                                                                    |
|      | Either NE Form #13 – Manual <u>http://www.revenue.state.ne.us/tax/current/f_13.pdf;</u> on line <u>http://www.revenue.state.ne.us/tax/current/fill-in/f_13.pdf</u> or MTC Multijurisdiction Form**.                               |
|      | Nontaxable Transaction Certificate – Series 1992, Type 5, (NTTC) exemption Transaction<br>Privilege Tax (sales tax). Refer to <u>http://www.state.nm.us/tax/forms/year99/acd31050f.pdf</u><br>for the NM Certificate application. |
| 🛛 OR | Does not impose a sales tax.                                                                                                    |
| SD   | Either SD Resale Certificate <a href="http://www.state.sd.us/revenue/forms/adobe/resale98.pdf">http://www.state.sd.us/revenue/forms/adobe/resale98.pdf</a> or MTC Multijurisdiction Form**.                                       |
| UT   | Either form TC-721Resale Certificate <a href="http://tax.utah.gov/forms/current/tc-721.pdf">http://tax.utah.gov/forms/current/tc-721.pdf</a> or MTC Multijurisdiction Form**.                                                     |
| 🖂 WA | Either WA Resale Certificate<br><u>http://dor.wa.gov/Docs/Forms/ExcsTx/ExmptFrm/ResaleCertificate_E.pdf</u> or MTC<br>Multijurisdiction Form**.                                                                                   |
| □ WY | Sales Tax Exemption Certificate <a href="http://revenue.state.wy.us/excise/pdf/ETS101_01.PDF">http://revenue.state.wy.us/excise/pdf/ETS101_01.PDF</a>                                                                             |

|                                                                                                    | 1.4                                                                                                    | Summary Billing                          | Information              |        |      |  |  |  |
|----------------------------------------------------------------------------------------------------|----------------------------------------------------------------------------------------------------|------------------------------------------|--------------------------|--------|------|--|--|--|
| Provide the following payment of<br>Bill(s). Note: Actual bill date is<br>Utilize Electronic Funds Transfe<br>\$100,000.00 billing per month, p | 10 days prio<br>er (EFT)? 🗌                                                                                  | r to the date you iden<br>Yes ⊡No (Note: | tify you would like to r |        | -    |  |  |  |
| <b>Product/Service</b><br>Resale PAL is included on the F<br>established at your request.                                                       | Resale PAL is included on the Resale Billing Account Number (BAN), a separate BAN for Resale PAL can also be |                                          |                          |        |      |  |  |  |
| Resale Accounts:                                                                                                    | Name:                                                                                                    |                                          | Mailing Name:            |        |      |  |  |  |
| Residence, Business, WATS<br>Date would like to receive bill:                                                                                   | Title:                                                                                                    |                                          | Mailing Address          | 3:     |      |  |  |  |
|                                                                                                    | Telephone                                                                                                    | e Number:                                | City:                    | State: | Zip: |  |  |  |
|                                                                                                    | Hours:                                                                                                    | Time Zone:                               | Attention:               |        |      |  |  |  |
| Unbundled Loop/Sub Loop<br>Date would like to receive bill:                                                                                     | Name:                                                                                                    |                                          | Mailing Name:            |        |      |  |  |  |
|                                                                                                    | Title:                                                                                                    |                                          | Mailing Address          | 5:     |      |  |  |  |
|                                                                                                    | Telephone                                                                                                    | e Number:                                | City:                    | State: | Zip: |  |  |  |
|                                                                                                    | Hours:                                                                                                    | Time Zone:                               | Attention:               |        |      |  |  |  |
| Line Sharing/Shared Loop                                                                                                    | Name:                                                                                                    |                                          | Mailing Name:            |        |      |  |  |  |
| (also includes line-splitting, shared distribution loop)                                                                                        | Title:                                                                                                    |                                          | Mailing Address          | 6:     |      |  |  |  |
| Date would like to receive bill:                                                                                                    | Telephone                                                                                                    | e Number:                                | City:                    | State: | Zip: |  |  |  |
|                                                                                                    | Hours:                                                                                                    | Time Zone:                               | Attention:               |        |      |  |  |  |
| Unbundled Switching                                                                                                    | Name:                                                                                                    |                                          | Mailing Name:            |        |      |  |  |  |
| Date would like to receive bill:                                                                                                    | Title:                                                                                                    |                                          | Mailing Address          | S:     |      |  |  |  |
|                                                                                                    | Telephone                                                                                                    | e Number:                                | City:                    | State: | Zip: |  |  |  |
|                                                                                                    | Hours:                                                                                                    | Time Zone:                               | Attention:               |        |      |  |  |  |

|                                                                   | 1.4 Sur     | nmary Billing Informa | tion (con't)                   |                   |                    |
|-------------------------------------------------------------------|-------------|-----------------------|--------------------------------|-------------------|--------------------|
| UNE-P flavors can all be ordere<br>each flavor. For separate BANs |             |                       | you may choose to              | have a separate   | e BAN for          |
| UNE-P/QPP                                                         | Name:       |                       | Mailing Name:                  |                   |                    |
| Date would like to receive bill:                                  | Title:      | Title:                |                                |                   |                    |
|                                                                   | Telephone   | Number:               | City:                          | State:            | Zip:               |
|                                                                   | Hours:      | Time Zone:            | Attention:                     |                   |                    |
| EEL<br>Date would like to receive bill:                           | Name:       |                       | Mailing Name:                  |                   |                    |
|                                                                   | Title:      |                       | Mailing Address:               |                   |                    |
|                                                                   | Telephone   | Number:               | City:                          | State:            | Zip:               |
|                                                                   | Hours:      | Time Zone:            | Attention:                     |                   |                    |
| LMC                                                               | Name:       |                       | Mailing Name:                  |                   |                    |
| Date would like to receive bill:                                  | Title:      |                       | Mailing Address                | :                 |                    |
|                                                                   | Telephone   | e Number:             | City:                          | State:            | Zip:               |
|                                                                   | Hours:      | Time Zone:            | Attention:                     |                   |                    |
| LNP/INP                                                           | Name:Julie  | e Lorenz              | Mailing Name:Charter Fiberlink |                   |                    |
| Date would like to receive bill:                                  | Title: Reve | nue Assurance Mgr     | Mailing Address:PO Box 31129   |                   |                    |
|                                                                   | Telephone   | Number:314 543 5639   | City:St. Louis                 | State:MO          | Zip:63131-<br>0129 |
|                                                                   | Hours: 9-6  | Time Zone: Central    | Attention: Telco (             | Cost Analyst      |                    |
| LIS Trunks/Collocation                                            | Name:Julie  | e Lorenz              | Mailing Name:Ch                | arter Fiberlink   |                    |
| Date would like to receive bill:                                  | Title: Reve | nue Assurance Mgr     | Mailing Address:               | PO Box 31129      |                    |
|                                                                   | Telephone   | Number:314 543 5639   | City:St. Louis                 | City:St.<br>Louis | City:St.<br>Louis  |
|                                                                   | Hours: 9-6  | Time Zone: Central    | Attention: Telco (             | Cost Analyst      |                    |

|                                                                                                    | <b>QWEST OUTPUT - SECTION 2.0</b>                                                                                                    |                                                                                                    |  |  |  |
|----------------------------------------------------------------------------------------------------|----------------------------------------------------------------------------------------------------|----------------------------------------------------------------------------------------------------|--|--|--|
| Qwest Perf                                                                                                    | ormance Assurance Plan (PAP) I                                                                                                    | nformation                                                                                           |  |  |  |
|                                                                                                    | For information on Qwest PAP, see the following website: <u>http://www.qwest.com/wholesale/resources/qpap.html</u>                                         |                                                                                                    |  |  |  |
| This section does not apply to QPP or a                                                                            |                                                                                                    |                                                                                                    |  |  |  |
|                                                                                                    | Contact Information for PAP Not                                                                                                    | tification                                                                                           |  |  |  |
| Contact Name:<br>Email Address:                                                                                    | Job Title:                                                                                                    |                                                                                                    |  |  |  |
| Street Address:                                                                                                    | City, State, Zip:                                                                                                    |                                                                                                    |  |  |  |
| Telephone Number:                                                                                                  | Fax Number:                                                                                                    |                                                                                                    |  |  |  |
| 2.2 C                                                                                                    | LEC Financial Institution Informa                                                                                                    | ation                                                                                                |  |  |  |
| PAP payments will be made by bill credi<br>Please select how you would like to rece                                |                                                                                                    |                                                                                                    |  |  |  |
| EFT 🗌                                                                                                    | Paper Check via US Mail 🗌                                                                                                    |                                                                                                    |  |  |  |
| In the event that EFT is not feasible, Qw sections (if applicable) for both EFT and                                |                                                                                                    | check. Please complete the following                                                                 |  |  |  |
| 2.3 Bank and                                                                                                    | Account Information for EFT of P                                                                                                    | AP Payments                                                                                          |  |  |  |
| CLEC Bank Name:                                                                                                    | CLEC Bank Conta                                                                                                    | act Name:                                                                                            |  |  |  |
| CLEC Bank Address:                                                                                                 | Bank Telephone N                                                                                                    | Number:                                                                                              |  |  |  |
| City: State: Zip Cod                                                                                               |                                                                                                    |                                                                                                    |  |  |  |
| CLEC Bank Account Number:                                                                                          | Name on CLEC B                                                                                                    | ank Account:                                                                                         |  |  |  |
|                                                                                                    |                                                                                                    |                                                                                                    |  |  |  |
| 2.4 CLEC Mailing a                                                                                                 | nd Contact Information for PAP P                                                                                                    | Payments by check                                                                                    |  |  |  |
| Check here if this contact is the same as                                                                          | s the PAP notification contact above: $\Box$                                                                                                    | Otherwise complete the following:                                                                    |  |  |  |
| Payment Contact:                                                                                                   | Telephone Numbe                                                                                                    | er:                                                                                                  |  |  |  |
| Remittance Address:                                                                                                | City, State, Zip:                                                                                                    |                                                                                                    |  |  |  |
|                                                                                                    |                                                                                                    |                                                                                                    |  |  |  |
| The following reports are provided as pa                                                                           |                                                                                                    |                                                                                                    |  |  |  |
| Daily Usage Co-Carrier Usage<br>File Return                                                                        | Sustained CRIS Summary Bill Usage File                                                                                                    | IABS Bill Loss/Completion<br>Reports                                                                 |  |  |  |
|                                                                                                    | 2.5 Resale and UNE Services                                                                                                    |                                                                                                    |  |  |  |
| Other reports, developed on an Individua<br>the time and billed as appropriate. If you<br>these requirements here: | al Case Basis (ICB), can be provided w                                                                                                    |                                                                                                    |  |  |  |
|                                                                                                    |                                                                                                    |                                                                                                    |  |  |  |
|                                                                                                    | Call Center Database Ticket Repo                                                                                                    |                                                                                                    |  |  |  |
| Received Date Pro                                                                                                  | ering Overview located on :<br><u>ordering.html</u> . Please select from the fo<br>3. Tickets 4. Total Tickets<br>eceived by Resolved Across<br>oduct Tier | Ilowing reports available<br>5. Tickets 6. Tickets<br>Resolved by Resolved by<br>Reason Code Product |  |  |  |
| Please provide the contact name(s), pho                                                                            |                                                                                                    |                                                                                                    |  |  |  |
|                                                                                                    | Name:                                                                                                    | Name:                                                                                                |  |  |  |
| Phone:                                                                                                    | Phone:                                                                                                    | Phone:                                                                                               |  |  |  |
| Email Address:                                                                                                    | Email Address:                                                                                                    | Email Address :                                                                                      |  |  |  |

#### 2.7 Customer Notifications

Qwest notifies our Wholesale customers on the following topics: Billing: Notifications containing information regarding Qwest Wholesale billing processes or changes to those billing svstems. CMP: Notifications related to the CLEC Change Management Process (CMP). Contract: Notifications associated specifically with contractual items, or items specifically required by your Qwest Interconnection agreement as requiring notifications to a specific person(s). Forecast: Notifications including guarterly or semi-annual requests from Qwest for forecast information. These forecasts are requested for LIS Trunking. Unbundled Products. Collocation & Wireless Trunking General: Notifications such as meeting notices, minutes and generic announcements. General Exchange Tariff: Notices that pertain to the Local General Exchange Tariff, for customers purchasing products via GET. These notices will be a sub category associated with Product Notices. Industry Documents: Notices that describe generic industry Telcordia, related information that a RBOC would share with its customers. Network: Notifications including network technical publications, conversions, network processes or policies and other technical topics associated with Qwest's network and interface. PID Mgmt Process: Notifications specifically associated with requests to modify the PID process. Process: Notifications associated with various wholesale customer processes with Qwest. Product: Notifications specifically associated with any product available (Wholesale or Resale) from Qwest. SGAT: Notices that describe updates to Qwest SGAT information. System: Notifications including system issues, changes, etc. associated with IMA, Extensible Markup Language (XML) and other electronic interfaces. Tariff: Notifications associated with Wholesale tariff notice filings and rates. TGSR: Notifications specifically addressing trunk level usage, and prepared by the Trunk Administrative Group (TAG). These notices require customer responses back to the TAG. Training: Notifications containing Qwest products, process and/or system training opportunities. Web Site: Notifications including URL updates/changes to Qwest Wholesale Internet site. More information about notices and a web tool to subscribe or unsubscribe can be found at http://www.gwest.com/wholesale/notices/cnla/maillist.html. You may enter contact information for notices here or use the web tool. If your company has multiple contacts for notifications, please use the web tool to subscribe. Nama: Julia Laronz Title:Mar Poyonue Accurance Contact

| Contact              | Name:Julie Lorenz                                           | Title:Mgr Revenue Assurance            |            |  |
|----------------------|-------------------------------------------------------------|----------------------------------------|------------|--|
|                      | Email Address (REQUIRED):                                   | Mailing Address:12405 Powerscourt      |            |  |
|                      | Julie.Lorenz@chartercom.com<br>City:St. Louis               | State:MO                               | Zip:63131  |  |
|                      | Telephone Number:314 543 5639                               | Fax Number:31                          | •          |  |
| Type(s) of Notice(s) | Billing                                                     |                                        |            |  |
| Contact              | Name:Kristy Oropeza                                         | Title:Access Service Request Mgr       |            |  |
|                      | Email Address (REQUIRED):                                   | Mailing Address:6399 S fiddler's Green |            |  |
|                      | Kristy.Oropeza@chartercom.com                               | Circle                                 |            |  |
|                      | City:Greenwood Village                                      | State:CO                               | Zip:80111  |  |
|                      | Telephone Number:303 323 6026                               | Fax Number: 303-323-1315               |            |  |
| Type(s) of Notice(s) | TGSR                                                        |                                        |            |  |
| Contact              | Name:Marty Ruvalcava                                        | Title:Senior Telephone Engr            |            |  |
|                      | Email Address (REQUIRED):<br>Marty.Ruvalcava@chartercom.com | Mailing Address:7337 Central Ave       |            |  |
|                      | City:Riverside                                              | State:CA                               | Zip:92504  |  |
|                      | Telephone Number:951-343-5119                               | Fax Number:95                          | 1-353-1228 |  |
| Type(s) of Notice(s) | Forecast Network TGSR                                       |                                        |            |  |

|                                                                                  | 2.8 Daily Usage File                                                  | e (DUF) Output                    |                          |  |  |
|----------------------------------------------------------------------------------|-----------------------------------------------------------------------|-----------------------------------|--------------------------|--|--|
| The Daily Usage File (DUF)                                                       | contains all applicable Qwest reco                                    | rded usage in EMI format. Inf     | ormation is available in |  |  |
| the DUF Product Catalog (PCAT) at http://www.qwest.com/wholesale/clecs/duf.html. |                                                                       |                                   |                          |  |  |
| Do you want the DUF usage                                                        | /access records sent to you? 🖂 \                                      |                                   |                          |  |  |
| Contact                                                                          | Name: Charter Fiberlink                                               | Telephone Nun                     | nber: 314-543-5707       |  |  |
|                                                                                  | Mailing Name: Presley Barker                                          | Street Address                    | 12405 Powerscourt Dr     |  |  |
|                                                                                  | City: St. Louis                                                       | Sta                               | te: MO Zip: 63131        |  |  |
|                                                                                  | E-mail address: Presley.Barker                                        | @chartercom.com                   | •                        |  |  |
|                                                                                  |                                                                       |                                   |                          |  |  |
| Type(s) of Service(s)                                                            | Resale                                                                | EEL/LMC                           | Unbundled Switch         |  |  |
| DUF includes 01, 10, & (1)                                                       | UNE-P/QPP (all types)                                                 | Unbundled Loop                    | Line Sharing             |  |  |
| Record types                                                                     |                                                                       |                                   |                          |  |  |
| Electronic Transfer                                                              | NDM (dedicated circuit)                                               | FTP (dedicated circuit) 🛛 🕅       | VEB                      |  |  |
| Options                                                                          | Dedicated Circuit ID: Tran                                            | smission Path/Nodes:              |                          |  |  |
|                                                                                  | Contact accessing data via web                                        | if different than contact identif | ied in this section:     |  |  |
|                                                                                  | Ũ                                                                     |                                   | CUID (if                 |  |  |
|                                                                                  | Name: Te                                                              | lephone Number:                   | known):                  |  |  |
|                                                                                  |                                                                       | a Decerda in ana fila             | KIIOWII).                |  |  |
| DUF Contents                                                                     | Single File (Usage and Acces                                          |                                   | in congrato filos)       |  |  |
|                                                                                  | Note: If multiple files are chosen                                    |                                   |                          |  |  |
|                                                                                  | file is considered the ADUF; ava                                      |                                   |                          |  |  |
| Data Set Names                                                                   |                                                                       |                                   | , ,                      |  |  |
|                                                                                  |                                                                       | ode Name: NDM/FTP O               | ,                        |  |  |
| Record Length Options                                                            |                                                                       | , Washington, Northern Idah       |                          |  |  |
| (Applicable for all types)                                                       | Fixed byte: 175 210                                                   | Variable byte: 24                 |                          |  |  |
| Access records always 210 record length.                                         |                                                                       | ern Idaho, Montana, New Mex       |                          |  |  |
|                                                                                  | Fixed byte: 210                                                       | Variable byte: 24                 |                          |  |  |
|                                                                                  |                                                                       | Nebraska, North Dakota, So        |                          |  |  |
|                                                                                  | Fixed byte: 210 360                                                   | ·                                 | 72 🗌 10003               |  |  |
| <b>Technical Contact - ODUF</b><br>Enter N/A if same as above                    | Name: N/A                                                             | Telephone Number:                 |                          |  |  |
| Technical Contact - ADUF                                                         | Name: N/A                                                             |                                   |                          |  |  |
| Enter N/A if same as above                                                       | Nume: IVA                                                             | Telephone Number:                 |                          |  |  |
|                                                                                  |                                                                       |                                   |                          |  |  |
| If we are in the second second second                                            | 2.9 Co-Carrier Usage                                                  |                                   |                          |  |  |
|                                                                                  | ve the option to sign up for Co-Ca<br>CCUR is an electronic means for |                                   |                          |  |  |
| investigation, adjustment, or                                                    |                                                                       |                                   |                          |  |  |
| Contact                                                                          | Name:                                                                 | Telephone Number:                 |                          |  |  |
|                                                                                  |                                                                       | •                                 |                          |  |  |
|                                                                                  | Mailing Name:                                                         | Street Address:                   |                          |  |  |
|                                                                                  | City:                                                                 | State:                            | Zip:                     |  |  |
| Electronic Transfer                                                              | Same Electronic Transfer metho                                        | od as chosen for DUF              | ·                        |  |  |
| Data Set Name                                                                    | CCUR Data Set Name (DSN):                                             | Node Name: NDM                    | Only                     |  |  |
| Technical Contact                                                                |                                                                       |                                   | Only                     |  |  |
| Enter N/A if same as above                                                       | Name:                                                                 | Telephone Number:                 |                          |  |  |
|                                                                                  | 2.10 Sustained L                                                      | Isage File                        |                          |  |  |
| The Sustained Usage File, a                                                      | lso in the same file type and forma                                   | -                                 | c means to return your   |  |  |
|                                                                                  | ed DUF records if you chose to sig                                    |                                   | e means to retain your   |  |  |
| Contact                                                                          | Name:                                                                 | Telephone Number:                 |                          |  |  |
|                                                                                  |                                                                       | •                                 |                          |  |  |
|                                                                                  | Mailing Name:                                                         | Street Address:                   |                          |  |  |
|                                                                                  | City:                                                                 | State:                            | Zip:                     |  |  |
| Electronic Transfer                                                              | •                                                                     | od as chosen for DUF              | •                        |  |  |

| Technical Contact<br>Enter N/A if same as above                                                                                                    | Name: Telephone Number:                                                |                                                                                                    |               |                                                   |  |  |  |
|----------------------------------------------------------------------------------------------------|------------------------------------------------------------------------|----------------------------------------------------------------------------------------------------|---------------|---------------------------------------------------|--|--|--|
|                                                                                                    |                                                                        |                                                                                                    |               |                                                   |  |  |  |
|                                                                                                    | 2.11 CRI                                                               | S Bill Output                                                                                                    |               |                                                   |  |  |  |
| Summary Billing provides one bill as your "Bill of Record" for multiple sub-accounts in the same state. A Summary Bill Account Number (BAN) must be established before a Local Service Request (LSR) can be submitted. Resale and UNE products are on separate Summary Bills. |                                                                        |                                                                                                    |               |                                                   |  |  |  |
| Contact                                                                                                    | Name:                                                                  |                                                                                                    | Telephone N   | umber:                                            |  |  |  |
|                                                                                                    | Mailing Name:                                                          |                                                                                                    | Street Addres | SS:                                               |  |  |  |
|                                                                                                    | City:                                                                  |                                                                                                    | State:        | Zip:                                              |  |  |  |
| Type(s) of Service(s)                                                                                                    | Resale     UNE-P/QPP (all types)                                       | EEL/LMC                                                                                                    |               | nbundled Switch<br>ne Sharing                     |  |  |  |
| Output Preference<br>Select Your Bill of Record                                                                                                    | Paper (Automatic unless<br>(XML) selected as Bill of Re<br>suppressed) | Extensible Markup Lang<br>cord, then can be optiona                                                                                                    |               | xtensible Markup<br>uage (XML)                    |  |  |  |
| Electronic Media Options                                                                                                    | Full Suppression of Paper?<br>Partial Suppression of Pape              | XML format (XML translator required)<br>Full Suppression of Paper? 	Yes 	No<br>Partial Suppression of Paper? Yes No                                         |               |                                                   |  |  |  |
|                                                                                                    | XML format<br>WEB<br>VAN (Provider:                                    | XML format<br>Dedicated Circuit**<br>NDM<br>NDM UNE-P/QPP<br>CABS/BOS© Record For<br>(UNE-P/QPP and Unbur<br>Loop Only)<br>Suppress Paper?<br>Yes No<br>FTP | ormat         | D-ROM via Billmate<br>ISKETTE via Billmate<br>/EB |  |  |  |
|                                                                                                    | **Dedicated Circuit ID:                                                | Transmission Path/Noc                                                                                                    | les:          |                                                   |  |  |  |
| Data Set Name                                                                                                    | Data Set Name (DSN):                                                   | Node Name: NDN                                                                                                    | 1/FTP Only    |                                                   |  |  |  |
| <b>Technical Contact</b><br>Enter N/A if same as above                                                                                                    | Name:                                                                  | Telephon                                                                                                    | e Number:     |                                                   |  |  |  |

Node Name:

NDM Only

Data Set Name (DSN):

Data Set Name

. . . .

#### 2.12 IABS<sup>™</sup> Bill Output

|                                                        |                                                                                     | uipui                                   |                   |
|--------------------------------------------------------|-------------------------------------------------------------------------------------|-----------------------------------------|-------------------|
|                                                        | Facility-Based services (e.g., LIS trunk<br>ronically. Detailed billing records can |                                         | products) bill is |
| Contact                                                | Name: Revenue Assurance<br>Manager                                                  | Telephone Number: 314-543-              | 5639              |
|                                                        | Mailing Name: Julie Lorenz                                                          | Street Address: 12405 Powers            | scourt            |
|                                                        | City: St. Louis                                                                     | State: MO                               | Zip: 63131        |
| Type(s) of Service(s)                                  | Type(s) of service(s): LIS trunks                                                   |                                         |                   |
| Output Preference<br>Note: If multiple media,          | ☑ Paper ☑ WEB Image (Paper Format)                                                  | WEB Data (CABS<br>Format)               | BOS Record        |
| charges may be applied                                 | 3.5 Floppy Diskette Image (Paper Format)                                            | - 3.5 Floppy Diskette<br>Record Format) | e (CABS BOS       |
| Electronic Transfer<br>Options                         | NDM (dedicated circuit)                                                             |                                         |                   |
| options                                                | Dedicated Circuit ID: Transmis                                                      | sion Path/Nodes:                        |                   |
| Data Set Name                                          | Data Set Name (DSN): Node N                                                         | Name:                                   |                   |
| <b>Technical Contact</b><br>Enter N/A if same as above | Name: Presley Barker                                                                | Telephone Number: 314-5                 | 543-5707          |

|                                        | 2.13 LEXCIS Billing                                                                                                    | Contact Information                                                                                                    |                                                                                                    |  |  |  |
|----------------------------------------|----------------------------------------------------------------------------------------------------|----------------------------------------------------------------------------------------------------|----------------------------------------------------------------------------------------------------|--|--|--|
| other ancillary services, for the      | Facility-Based switch based po<br>heir end-user customers. Plea<br>illing contact information below                                                                                                    | roviders for Premium and Priva<br>se select the products and ser                                                                                                    |                                                                                                    |  |  |  |
| Contact                                | Name: Revenue Assurance Telephone Number: 314-543-5639<br>Manager                                                                                                    |                                                                                                    |                                                                                                    |  |  |  |
|                                        | Email Address: Julie.Lorenz                                                                                                    | @chartercom.com                                                                                                    |                                                                                                    |  |  |  |
|                                        | Mailing Address: P.O. Box 3                                                                                                    | 1129 Street Address: 1240                                                                                                    | 5 Powerscourt Dr                                                                                                    |  |  |  |
|                                        | City: St. Louis                                                                                                    | State: MO                                                                                                    | Zip: 63131                                                                                                    |  |  |  |
| LEXCIS Billed Products<br>and Services | B00 (8XX) Database<br>Query Service (includes<br>basic query, POTS<br>translation, call handling<br>and destination features)                                                                                                    | Access Record<br>Distribution (EMI Category<br>11 Mechanized Records for<br>IXC traffic)                                                                                                    | Wireline Transit Record<br>Distribution (EMI Category<br>11 Mechanized Records for<br>Transit Traffic) Wireline<br>and Wireless Transit<br>Records can only be<br>provided for active<br>NPA/NXXs. If your<br>NPA/NXX is not active, do<br>not select the record.<br>Please update the<br>questionnaire when you<br>NPA/NXX is LERG<br>effective.    |  |  |  |
|                                        | CMDS Hosting and/or<br>Message Distribution<br>(requires ancillary<br>agreement) This service<br>may require set up fees;<br>recording, rating, editing,<br>assembling and data<br>transmission fees;<br>'received collect' and 'sent<br>collect' revenue exchange<br>and charges; and<br>administration fees. | Operator Services<br>(Includes usage charges<br>for the following call types:<br>operator assistance, calling<br>card, station, person,<br>connect to DA, Busy Line<br>Verify (BLV), and Busy<br>Line Interrupt (BLI). | ☐ Wireless Transit Record<br>Distribution (EMI Category<br>11 Mechanized Records for<br>Wireless Traffic) Wireline<br>and Wireless Transit<br>Records can only be<br>provided for active<br>NPA/NXXs. If your<br>NPA/NXX is not active, do<br>not select the record.<br>Please update the<br>questionnaire when you<br>NPA/NXX is LERG<br>effective. |  |  |  |
|                                        | Directory Assistance<br>(DA) Includes local DA,<br>national DA and DA Call<br>Completion usage charges.                                                                                                    | Directory Assistance<br>List Service (DAL) This<br>service includes initial<br>database load for listings,<br>reload of database, daily<br>updates of listings, set up<br>fees and media charges.                      | ICNAM – Internetwork<br>Calling Name Delivery<br>Service (Per query charge)                                                                                                    |  |  |  |
|                                        | Customized Branding<br>for Directory Assistance<br>and/or Operator Services<br>(Service includes call<br>branding, set up and<br>recording fee and loading<br>per switch fee)                                                                                                    | Premium and Privacy<br>Listings <i>(charge per listing)</i>                                                                                                    |                                                                                                    |  |  |  |

| 2.14 Loss/Completion Report Output                                                                                                    |                                     |                   |                  |                         |  |  |
|----------------------------------------------------------------------------------------------------|-------------------------------------|-------------------|------------------|-------------------------|--|--|
| A CLEC receives a Completion Report when a service order is completed or cancelled in our SOP Systems impacting you to verify the activity on your accounts and validate charges on your bill. A CLEC receives a Loss Report when a service order, showing outward line activity impacting you, is completed or cancelled allowing you to initiate necessary billing changes and validate your bill. Note: Currently not available for LNP. Do you want the Loss & Completion Report sent to you? 🛛 Yes 🗌 No |                                     |                   |                  |                         |  |  |
| Contact                                                                                                    | Name:Charter Fiberlink              |                   | Telephone Nu     | umber:314-288-3232      |  |  |
|                                                                                                    | Mailing Name:Julie Gorrel           |                   | Street Addres    | s:12405 Powerscourt     |  |  |
|                                                                                                    | City:St. Louis                      |                   | State:MO         | Zip:63131               |  |  |
|                                                                                                    | E-mail address: Julie.Gorrel        | I@chartercom.com  | า                |                         |  |  |
| Type(s) of Service(s)                                                                                                    | ☐ Resale<br>⊠ UNE-P/QPP (all types) | Unbundled S       |                  | Line Sharing            |  |  |
| Transfer Options                                                                                                    | Report Layout Format: Yes           | 🗌 No 🗌 🛛 🛛 Fla    | t File Format: \ | Yes 🗌 No 🗌              |  |  |
|                                                                                                    | NDM (dedicated circuit)             | 🖾 WEB             |                  |                         |  |  |
|                                                                                                    | Dedicated Circuit ID: 7             | ransmission Path/ | Nodes:           |                         |  |  |
|                                                                                                    | ☐ FAX                               | Fax Number:       |                  | Attention:              |  |  |
| Data Set Name                                                                                                    | Data Set Name (DSN):                | Node Name:        | NDM Comma        | a delimited per service |  |  |
| Technical Contact<br>Enter N/A if same as above                                                                                                    | Name:N/A                            |                   | Telephone Nu     | umber:                  |  |  |

#### 2.15 Directory Assistance (DA) List

Directory Assistance (DA) List, containing the same information Qwest uses to provide Directory Assistance (DA) service, allows you to provide Directory Assistance services to your end-users.

| Contact Information        | Name: Ánge                                             | Il Cherie Jones  | s <b>Telep</b>                              | ohone Number:314 288 3289      |  |
|----------------------------|--------------------------------------------------------|------------------|---------------------------------------------|--------------------------------|--|
| Selection Criteria         | All 14 States                                          | s: XYes 🗌 No     | lo                                          |                                |  |
|                            | State(s)<br>Specific:                                  |                  |                                             |                                |  |
|                            | Region(s) 🛛 Western Oregon, Washington, Northern Idaho |                  |                                             |                                |  |
|                            | Specific:                                              | Central          | Arizona, Colorado, Souther<br>Utah, Wyoming | rn Idaho, Montana, New Mexico, |  |
|                            |                                                        | Eastern          |                                             | a, North Dakota, South Dakota  |  |
| Electronic Transfer        | 🗌 NDM (de                                              | edicated circuit | ) FTP (dedicate                             | ed circuit)                    |  |
| Option                     | Dedicated C                                            | Circuit ID:      | Transmission Path/Nodes:                    |                                |  |
| Technical Contact          | Name:NA                                                |                  | Email                                       | Telephone Number314-288-       |  |
| Enter N/A if same as above |                                                        |                  | Address:Angell.Jones@c<br>hartercom.com     | 3289                           |  |

#### 2.16 Operational Support Systems (OSS) Notification

Intended as a communication channel between you and Qwest, OSS Notifications are Qwest's means to furnish you the most current related systems information via email and updates concerning requests flowing through Qwest's Change Management Process (CMP). CLECs are encouraged to have a representative on CMP team, established as a vehicle to formally request changes within Qwest OSS, so you have a voice in requested changes to Qwest OSS. Refer to our CMP web site (http://www.qwest.com/wholesale/cmp/teammeetings.html) for sign up information.

#### 2.17 Network Outage Notification Contacts

Provides email notification of any Qwest network outages that may affect your service and that of your end-users. \*Required Information\* Contact Unique email Name: Telephone Number:1-866-248-7662 option 1 (Emergency only)

| prefix required, may need |                              | (Emergency only)                         |
|---------------------------|------------------------------|------------------------------------------|
| to coordinate with Qwest. | Email                        | Fax Number:314 997 6090 (Emergency only) |
|                           | Address:DLCorpNSOCTechs@char |                                          |
|                           | tercom.com                   |                                          |

Provides notification of CLEC network outages related to equipment maintenance in common areas of Qwest central offices (e.g., line-splitter card replacement). Note: Contact is required for facility-based providers intending to place any equipment in common areas of Qwest central offices. Notification done via phone call only, to the contact given. Contact

Name:

**Telephone Number:** 

2.18 Automatic Number Announcement Callback (ANAC)

The ANAC number, which provided to Qwest by the requesting CLEC, is a telephone number or access code when called will audibly announce back the telephone number that called the ANAC number.

Will you will be providing Qwest with an ANAC number?: Yes No

**ANAC number:** Contact email:

|                                                                     |                                                                                                    | O QWEST - SECTION                                                                                  | 130                                                                                              |               |
|---------------------------------------------------------------------|----------------------------------------------------------------------------------------------------|----------------------------------------------------------------------------------------------------|--------------------------------------------------------------------------------------------------|---------------|
| Note: Qwest uses only IBI                                           |                                                                                                    | U QWEST - SECTION                                                                                  | 13.0                                                                                             |               |
|                                                                     | · · · ·                                                                                               | ect Mediated Acc                                                                                   |                                                                                                  |               |
| Various ordering input opt                                          |                                                                                                    |                                                                                                    | IMA/GUI or IMA/XML to manual v                                                                   | /ia fax       |
| System Administration                                               | Name:Angell Cherie                                                                                    | Telephone                                                                                          | Fax Number:                                                                                      |               |
| Contact                                                             | Jones                                                                                                 | Number:314288                                                                                      |                                                                                                  | 0112000000    |
|                                                                     | Email:angell.jones@cha                                                                                | artercom.com Str                                                                                   | reet Address:12405 Powerscourt                                                                   | Dr            |
|                                                                     | City:St. Louis                                                                                        |                                                                                                    | State:MO                                                                                         | Zip:63131     |
| Electronic Input                                                    | IMA via XML                                                                                           | IMA via WEE                                                                                        |                                                                                                  |               |
| IMA Users                                                           |                                                                                                    |                                                                                                    | n accessing IMA via SecurID & m                                                                  |               |
| Manual Processing                                                   | Name:                                                                                                 | Telephone Number:                                                                                  | Local Service Request Confirm                                                                    | nation (LSRC) |
|                                                                     |                                                                                                    |                                                                                                    | Fax Number:                                                                                      |               |
| 3.2 Facility-                                                       | Based Services – LIS                                                                                  | Trunks, Collocati                                                                                  | on, and Associated Product                                                                       | ts            |
| valid CCNA/ACNA must b<br>competed. Access record                   | e entered in Section G.4<br>s are always sent in 210 l                                                | <ul> <li>CLEC Identification<br/>byte fix blocked formation</li> </ul>                             |                                                                                                  |               |
| Method of Input                                                     |                                                                                                    | ☐ Fax                                                                                              | Mail                                                                                             |               |
| Electronic                                                          | your existing software to<br>If no, select desired me<br>Purchasing outside<br>Circuit ID: Not        | o submit your ASRs.<br>thod of input:                                                              | Qwest? XYes  No If yes, you<br>smit data via NDM dedicated circ                                  | ·             |
| Fax                                                                 | Fax Number:                                                                                           | Contact:                                                                                           | Telephone Number                                                                                 | <b>r</b> .    |
| Mail                                                                | Mailing Address:                                                                                      | Contact:                                                                                           | Telephone Number                                                                                 |               |
|                                                                     | ·                                                                                                    | · · · · · · · · · · · · · · · · · ·                                                                |                                                                                                  | ·             |
| If LIS was selected as pro<br>for Qwest to provide acce.<br>Contact | duct in Section G.3 – Wh<br>ss and billable records wi<br>Name:Revenue Assura<br>Street Address:12405 | hen requested under                                                                                | d Services, the following informati<br>contract.<br>Telephone Number:                            |               |
| NPA/NXX CLEC                                                        | Powerscourt                                                                                           | 00.280.0/Dagaa                                                                                     | 509-895-7/Yakima;                                                                                |               |
| NPA/NXX CLEC                                                        | 509-337-3/Waitsburg; 5<br>509-876-2/Walla Walla                                                       | 09-300-0/Fasco                                                                                     | NPA/NXX/City Name, NPA/NX                                                                        | (V/City Nome  |
|                                                                     | NPA/NXX/City Name, N                                                                                  | IPA/NXX/City Name                                                                                  | NPA/NXX/City Name, NPA/NX                                                                        |               |
| Company/AOCN<br>Note: Enters Submitted                              | Company: CCG Consul                                                                                   | -                                                                                                  | Address:10806 Garris<br>Clear Spring                                                             |               |
| codes into Telcordia                                                | Contact: Terri Firestein                                                                              |                                                                                                    | Telephone Number:30                                                                              | 01-842-1437   |
| BRIDS/LERG Update                                                   |                                                                                                    |                                                                                                    | ted: March 07 Version to reflect of                                                              |               |
| RAO Code                                                            | If full status/national, where                                                                        | hat CMDS Direct Part                                                                               | full status, national, non-hosted)<br>ticipant is your CDMS host?SBC                             |               |
| CLEC Switches Dates                                                 | Anticipate switch will re                                                                             | ceive live traffic: June                                                                           |                                                                                                  | ASAP          |
| Billable Records                                                    | Record length prefer if e                                                                             | erator Services (OS) F<br>ectory Assistance (DA<br>expecting to receive b<br>ot available for COME | Provider?  Yes X No Yovider?  Yes X No pillable records from Qwest (ex. C T 360 byte fix blocked |               |
| Transmission Mode                                                   | FTP (dedicated circu<br>Complete appropriate s                                                        | , _ (                                                                                              | ,                                                                                                | 3 / INTERNET  |
|                                                                     |                                                                                                    | 00110/ 201011 2000                                                                                 |                                                                                                  |               |

|                                                                                                    | Naturals Data Marray (NDM)                                                                                                    |  |  |  |  |
|----------------------------------------------------------------------------------------------------|----------------------------------------------------------------------------------------------------|--|--|--|--|
| Time frame to establish NDM                                                                                   | <b>Network Data Mover (NDM)</b><br>to be negotiated and established prior to negotiating record exchange implementation.          |  |  |  |  |
| Operating System Type                                                                                         | e.g., Mainframe/MVS, Midrange/UNIX, Workstation/ Windows NT, etc.                                                                 |  |  |  |  |
| NDM link                                                                                                    | Link already in place?       Yes       No         Link Protocol SNA LU0?       Yes       No    No Node Name: Link Protocol TCPIP? |  |  |  |  |
| Receiving-End Test                                                                                            | Data Set Name(s) (Toll, Access, Transmittal files as applicable):                                                                 |  |  |  |  |
|                                                                                                    | Toll: Transmittal: Access:                                                                                                    |  |  |  |  |
| Receiving-End Production                                                                                      | Type of receiving unit:                                                                                                    |  |  |  |  |
|                                                                                                    | User ID: Password:                                                                                                    |  |  |  |  |
|                                                                                                    | Data Set Name(s) (Toll, Access, Transmittal files as applicable):                                                                 |  |  |  |  |
|                                                                                                    | Toll: Transmittal: Access:                                                                                                    |  |  |  |  |
|                                                                                                    | Need Qwest to trigger job?  Yes  No If yes, triggers?                                                                             |  |  |  |  |
|                                                                                                    | Transmittal giving message count? Yes No                                                                                          |  |  |  |  |
| Technical Contact                                                                                             | Name:   Telephone Number:                                                                                                    |  |  |  |  |
|                                                                                                    | File Transfer Protocol (FTP)                                                                                                    |  |  |  |  |
|                                                                                                    | o be negotiated and established before we negotiate record exchange implementation.                                               |  |  |  |  |
| Operating System Type                                                                                         | e.g., Mainframe/MVS, Midrange/UNIX, Workstation/ Windows NT, etc.                                                                 |  |  |  |  |
| FPT link                                                                                                    | Private link already in place? Yes No Host IP address:                                                                            |  |  |  |  |
| Receiving-End Test                                                                                            | Data Set Name(s) (Toll, Access, Transmittal files as applicable):                                                                 |  |  |  |  |
|                                                                                                    | Toll: Transmittal: Access:                                                                                                    |  |  |  |  |
| Receiving-End Production                                                                                      | Type of receiving unit: Dir Name:                                                                                                 |  |  |  |  |
|                                                                                                    | User ID: Password:                                                                                                    |  |  |  |  |
|                                                                                                    | Data Set Name(s) (Toll, Access, Transmittal files as applicable):                                                                 |  |  |  |  |
|                                                                                                    | Toll: Transmittal: Access:                                                                                                    |  |  |  |  |
|                                                                                                    | ASCII format required? Yes No Transmittal giving record count? Yes No                                                             |  |  |  |  |
| Technical Contact                                                                                             | Name: Telephone Number:                                                                                                    |  |  |  |  |
| <b>WEB / INTERNET</b><br>Complete the following and an information requirements document will be sent to you. |                                                                                                    |  |  |  |  |
| Internet 🛛 Yes 🗌 No                                                                                           |                                                                                                    |  |  |  |  |
|                                                                                                    | Version: 6 Alphanumeric UserID (7 digits): Agreed                                                                                 |  |  |  |  |
|                                                                                                    | Files Compressed? Yes No Format                                                                                                   |  |  |  |  |
|                                                                                                    | Files Zipped? Yes No ASCII (Access records always 210                                                                             |  |  |  |  |
|                                                                                                    | EBCDIC <i>fixed</i> ) 210 360 Variable                                                                                            |  |  |  |  |
|                                                                                                    | Do you receive data for other companies?  Yes  No<br>If yes: Company Name: OCN Number:                                            |  |  |  |  |
|                                                                                                    | Transmittals via internet? Yes No <i>If no, transmittal information not provided.</i>                                             |  |  |  |  |
|                                                                                                    | OCN or Service Bureau Number: Email Notification:                                                                                 |  |  |  |  |
|                                                                                                    | Operate in multiple States? Yes No If yes, identify state and OCN for each:                                                       |  |  |  |  |
|                                                                                                    |                                                                                                    |  |  |  |  |
|                                                                                                    |                                                                                                    |  |  |  |  |
|                                                                                                    | SD         UT         WA         WY           Sending data to Qwest?         Yes         No                                       |  |  |  |  |
|                                                                                                    | (e.g., Data Distribution Center (DDC), Directory Listings, Meet Point Billing (MPB), etc.                                         |  |  |  |  |
| Data Frequency                                                                                                | IA, MN, NE, ND, SD: 🗌 Every 3 days 🗌 Monthly                                                                                      |  |  |  |  |
| Processing Equipment                                                                                          | AZ, CO, ID, MT, NM, OR, UT, WA, WY: Daily Weekly Monthly<br>e.g., AS400, NT Server, Unix: NT Server                               |  |  |  |  |
|                                                                                                    |                                                                                                    |  |  |  |  |

| Technical Contact                                             | Name: Presley<br>Barker                                                                                                    | Teleph314-543-5707                                                                            | Email Address:<br>Presley.Barker@c<br>com | hartercom. |  |
|---------------------------------------------------------------|----------------------------------------------------------------------------------------------------|-----------------------------------------------------------------------------------------------|-------------------------------------------|------------|--|
| Secondary Contact                                             | Name:Julie Lorenz                                                                                                    | Telephone Number:314-543-<br>5639                                                             |                                           | om.com     |  |
|                                                               | E                                                                                                    | non Dessing Deta                                                                              |                                           |            |  |
| Oregon, Washington,                                           | Internet choose: Daily                                                                                                    | ency Receive Data                                                                             |                                           |            |  |
| Northern Idaho<br>Note: NDM/FTP                               |                                                                                                    | d-of-Month report (choose one):                                                               | Paper only at this tim                    | е          |  |
| received daily                                                | Address to mail "End of N<br>Name:Charter Fiberlink                                                                                                    | lonth" report (Western- ATT08)<br>Telephone Number:314-543<br>5707                            | - Attention:Presle                        | y Barker   |  |
|                                                               | Address:12405 Powers C                                                                                                    |                                                                                               | s State:M<br>O                            | Zip:63131  |  |
| Arizona, Colorado,<br>Southern Idaho,<br>Montana, New Mexico, | Internet choose: Daily Weekly Monthly End-of-Month report created around 15th of each month<br>Address to mail your "End of Month" report (Central-ECS-1/2) |                                                                                               |                                           |            |  |
| Utah, Wyoming                                                 | Name:                                                                                                    | Telephone Number:                                                                             | Attention:                                |            |  |
| Note: NDM/FTP<br>received daily                               | Address:                                                                                                    | City:                                                                                         | State:                                    | Zip:       |  |
| Iowa, Minnesota,<br>Nebraska, North                           | Daily Monthly Ev                                                                                                    | Hosted RAO companies have op<br>rery bill pull/3days (10 times a m                            | onth)                                     |            |  |
| Dakota, South Dakota                                          | □1st □4 <sup>th</sup> □ 7th □10th                                                                                                    | d-of-Month report (choose one):<br>1 13th 16th 19th 22nd<br>1 of Month" report (Eastern-5103) | 25th 28 <sup>th</sup>                     | e          |  |
|                                                               | •                                                                                                    | • •                                                                                           | ,                                         |            |  |
|                                                               | Name:                                                                                                    | Telephone Number:                                                                             | Attention:                                |            |  |
|                                                               | Address:                                                                                                    | City:                                                                                         | State:                                    | Zip:       |  |
| <b>Test Media</b> May substantially delay                     | Do you want to receive test media? Yes No If Yes, complete to send test media:                                                                              |                                                                                               |                                           |            |  |
| implementation of your                                        | Name:                                                                                                    | Telephone Number:                                                                             | Attention:                                |            |  |
| data records.                                                 | Address:                                                                                                    | City:                                                                                         | State:                                    | Zip:       |  |
| **Note: Inaccura                                              | acy in any information abo                                                                                                    | ove will delay timely delivery o                                                              | f your access record                      | ds**       |  |

| CONTACT LIST – SECTION 4.0      |                                                                               |                           |                            |  |  |
|---------------------------------|-------------------------------------------------------------------------------|---------------------------|----------------------------|--|--|
|                                 | 4.1 Residence and Business Accounts                                           |                           |                            |  |  |
|                                 | ervice Center business days, hours, and<br>umbers must be TOLL FREE Service n |                           | ect referrals of your end- |  |  |
| Orders                          | Location:                                                                     | Telephone Number:         | 800-718-0767               |  |  |
|                                 | Days:                                                                         | Hours:24x7                | Time Zone:                 |  |  |
| Billing                         | Location:                                                                     | Telephone Number:         | 800-718-0767               |  |  |
|                                 | Days:                                                                         | Hours:24x7                | Time Zone:                 |  |  |
| Repair                          | Location:                                                                     | Telephone Number:         | 800-718-0767               |  |  |
|                                 | Days:                                                                         | Hours:24x7                | Time Zone:                 |  |  |
| Additional Telephone<br>Numbers | Additional names, addresses and/or to                                         | elephone numbers importar | nt to Qwest:               |  |  |
| Holidays                        | Holidays your Customer Service Cent                                           | ers are closed:           |                            |  |  |
|                                 |                                                                               |                           |                            |  |  |

| Design Layout Repo                                                                                                    | ort (DLR) & LIS Trunking and Unbundled | d Loop – Section 5.0 |  |  |  |  |  |
|----------------------------------------------------------------------------------------------------|----------------------------------------|----------------------|--|--|--|--|--|
|                                                                                                    | 5.1 Location Information               |                      |  |  |  |  |  |
| Qwest assigns each CLEC a Design Routing Code (DRC) with the CLEC responsible for registering the DRC with         Telcordia.       Qwest will not process electronic order requests without a DRC if a Design Layout Report is requested.         Requesting Design Layout Reports?       Method desire Design Layout Reports be sent? (Check one)         XYes       No       X Electronically via SDG       FAX |                                        |                      |  |  |  |  |  |
| If requesting Design Layout Reports, p                                                                                                    | rovide your Design Routing Code (DRC): | HFB (3 Characters)   |  |  |  |  |  |
| Same DRC code for all Design<br>Layout Reports? XYes  No<br>If no, identify DRC by each location:                                                                                                    | Location                               | DRC                  |  |  |  |  |  |
|                                                                                                    |                                        |                      |  |  |  |  |  |
| If selected fax option, provide fax<br>number for each DRC location:                                                                                                    | Location                               | Fax Number           |  |  |  |  |  |
|                                                                                                    |                                        |                      |  |  |  |  |  |

#### 5.2 Electronic Delivery Hardware Requirements

Following are the minimum hardware requirements for electronic delivery of Design Layout Reports. The type of equipment is optional. The printer may be a stand-lone, a PC (personal computer) with a software package that will simulate a printer, or minicomputer that receives incoming reports. A 1200 baud 212 A type modem, capable of sending answerbacks upon connect, is required. The answerback programmed is chosen at the CLEC's option and Qwest will match the answerback code. Qwest cannot distribute Design Layout Reports unless correct answerback is given to verify the correct machine. Answerback cannot be more than 19 characters in length.

| • | Settings: | 7 data bytes, 1 stop byte | • | Auto Answerback        | • | Note: X on and X off is not |
|---|-----------|---------------------------|---|------------------------|---|-----------------------------|
| • | Parity:   | Even                      | • | Half duplex            |   | supported. X must be off.   |
|   |           |                           | • | Buffer Size: 8 to 10 k |   |                             |

#### APPENDIX

| Section A: Customized Routing                                                                                              |  |  |  |  |
|----------------------------------------------------------------------------------------------------|--|--|--|--|
| Customized Routing enables CLECs to designate routing treatment for their Unbundled Switching and Resale end-              |  |  |  |  |
| users to specific outgoing trunks. Customized Routing is provided through the use of Line Class Codes (LCC) to             |  |  |  |  |
| direct specific traffic from the end office to a dedicated trunk group. The CLEC may use Customized Routing to direct      |  |  |  |  |
| their end-user's calls to its own:                                                                                         |  |  |  |  |
| Or an alternate provider's platform                                                                                        |  |  |  |  |
| Or an alternate provider's directory assistance platform                                                                   |  |  |  |  |
| Trunk groups for the transport of local calls                                                                              |  |  |  |  |
| * Refer to Customized Routing Product Catalog (PCAT) at: http://www.qwest.com/wholesale/pcat/customrouting.html for the    |  |  |  |  |
| Customized Routing request should you wish to initiate a request for Customized Routing form or contact your Qwest Service |  |  |  |  |
| Manager if you have questions.                                                                                             |  |  |  |  |
|                                                                                                    |  |  |  |  |

#### Section B: Operator Services and Directory Assistance

 If customer is ordering strictly resale and UNE-P/QPP services only, you will complete this section for Qwest's

 Operator Services and Directory Assistance. True facility or switched based providers must instead complete the full

 OS/DA questionnaire located at <a href="http://www.qwest.com/wholesale/pcat/opsserv.html">http://www.qwest.com/wholesale/pcat/opsserv.html</a>.

 New
 Add
 Change
 Disconnect

|                                     | Directory Assistance                                                                                                    |                            |                                         |       |                  |  |  |
|-------------------------------------|----------------------------------------------------------------------------------------------------|----------------------------|-----------------------------------------|-------|------------------|--|--|
| Directory<br>Assistance<br>Branding | Carrier specific branding announces your company name to your end-users at the start of the call<br>"Front End Branding" and at the completion of the call "Back End Branding". Note: Charges apply for<br>recording and loading the unique brand onto the switch. |                            |                                         |       |                  |  |  |
|                                     | Front End<br>Branding Options                                                                                                    | Directory Assistance       | Local and National Directory Assistance | Qwest | Carrier Specific |  |  |
|                                     |                                                                                                    | Promotional     Customized |                                         |       |                  |  |  |
|                                     |                                                                                                    | Branding                   |                                         |       |                  |  |  |
|                                     | Back End Branding<br>Options                                                                                                    | Directory<br>Assistance    | Your Local Telephone Company            | Qwest | Carrier Specific |  |  |

| Directory<br>Assistance<br>Call<br>Completion | Wh | ich Call Completion Announcement would you like used for your end users?<br>No DACC' Announcement ( <i>This announcement requires that each line be equipped with a DA call completion block. This can be accomplished by populating A in the BA field and H in the BLKD field on the Resale Services form of your LSR.</i> ) |
|-----------------------------------------------|----|----------------------------------------------------------------------------------------------------|
|                                               |    | "Thank you for using (brand name). The number is (phone number). You may return to Directory Assistance by pressing zero. Repeat. The number is (phone number)."                                                                                                    |
|                                               |    | Standard DACC Announcement (surcharge amount applies)                                                                                                    |
|                                               |    | "Thank you for using (brand name). The number (phone number), can be immediately connected<br>by (brand name) for an additional (surcharge amount) by simply pressing one now, or you may<br>return to Directory Assistance by pressing zero. Press one now and (brand name) will connect<br>you."                            |
|                                               |    | AutoComplete DACC with "Long Distance Charges Apply" Announcement                                                                                                    |
|                                               |    | "Thank you for using (brand name). You may return to Directory Assistance by pressing zero.<br>Your call to (phone number) is being connected now at no additional connection charge. (Brand<br>name) long distance charges may apply."                                                                                       |

AutoComplete DACC' Announcement

"Thank you for using (brand name). You may return to Directory Assistance by pressing zero. Your call to (phone number) is being connected now at no additional connection charge."

| Operator Services                |                                                                                                    |                                       |                   |        |                  |  |
|----------------------------------|----------------------------------------------------------------------------------------------------|---------------------------------------|-------------------|--------|------------------|--|
| Operator<br>Services<br>Branding | Carrier specific branding announces your company name to your end-users at the start of the call<br>"Front End Branding" and at the completion of the call "Back End Branding". Note: Charges apply for<br>recording and loading the unique brand onto the operator switch. |                                       |                   |        |                  |  |
|                                  | Front End Branding<br>Options                                                                                                    | Your Local Telephone Company          | Operator Services | Qwest  | Carrier Specific |  |
|                                  |                                                                                                    | Promotional<br>Customized<br>Branding |                   |        |                  |  |
|                                  | Back End Branding<br>Options                                                                                                    | Your Local<br>Telephone<br>Company    | Operator Services | Qwest  | Carrier Specific |  |
|                                  |                                                                                                    |                                       |                   |        |                  |  |
| OS/DA Billing Contact Name:      |                                                                                                    |                                       | Telephone         | Number |                  |  |
| Mailing Addre                    | •                                                                                                    | State:                                | Zip Code          |        |                  |  |
| OS/DA Techn                      | ical Contact Name:                                                                                                    |                                       | Telephone Number: |        |                  |  |

Rate Quotes

If applicable, Qwest will need the following information to provide Rate Quotes: Rate Quote means quoting your identified (provided by you) rates to your end-users upon request when the call originates from that end-user. This includes all Operator assisted calls as well as busy line verify and busy line interrupt. If you do not provide rates, Qwest will provide rate quotes in accordance with Qwest rates.

For UNE-P (Qwest Platform Plus (QPP)) and Resellers, rate quotes are available in the following states: • AZ, CO, WA, OR, NM, ID, UT

For UNE-P (Qwest Platform Plus (QPP)) and Resellers, rate quotes are not currently available in the following states:

• MT, IA, NE, MN, ND, WY, SD

Qwest can assign one set of rates per OCN per state. It is your responsibility to notify Qwest and provide an updated New Customer Questionnaire when your rates change. Upon acceptance of your questionnaire, we will start to quote the new rates within 30 days.

Will you require Qwest Operators to provide time and charges (T&C) to your end-users? Yes  $\Box$  No  $\Box$  What are the rates for each call type?

Station to Station: Calling card:

Operator Services Busy Line Verify:

Busy Line Interrupt:

How many minutes are in the initial period?

Additional minutes can be rated a different amount than the initial period rate. All additional minutes must have the same rate.

**Directory Assistance** 

Identify the surcharge for the following call types :Operator Assisted Directory Assistance:DirectoryAssistance:National Directory Assistance:Directory Assistance Call Completion:

Note: A DACC rate is applied in addition to any applicable IntraLATA or local charge. Note: DACC surcharge amounts from \$.10 to \$2.00 have been recorded in 5-cent increments (e.g. "for an additional 10 cents", "for an additional 15 cents", "for an additional 20 cents", etc.)

#### Section C: Additional Information

Enter any additional information and/or comments for the questionnaire in the space below:

| The information provided in this document is true and correct to the best of my knowledge. I am an        |  |  |  |  |
|----------------------------------------------------------------------------------------------------|--|--|--|--|
| authorized representative of the stated company and authorized and qualified to provide this information. |  |  |  |  |
| Name: Kathy Troughton Phone Number: 314 288 3289                                                          |  |  |  |  |